## **Services et fonctionnalités de la ligne téléphonique Numericable**

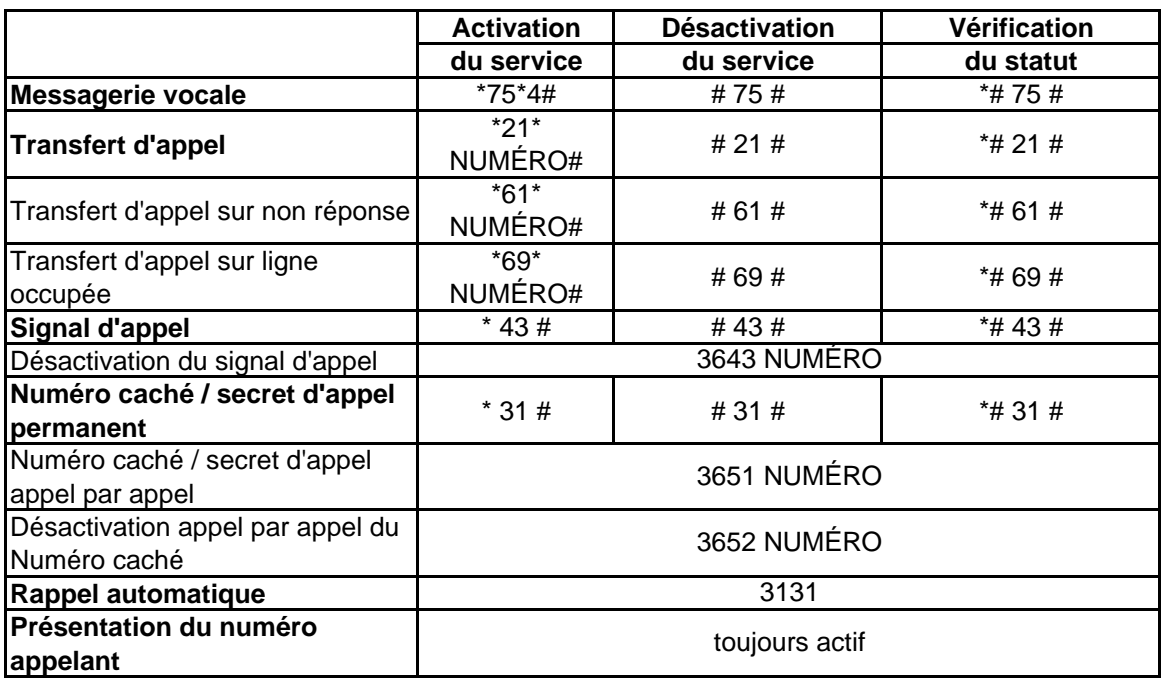

## **Messagerie vocale**

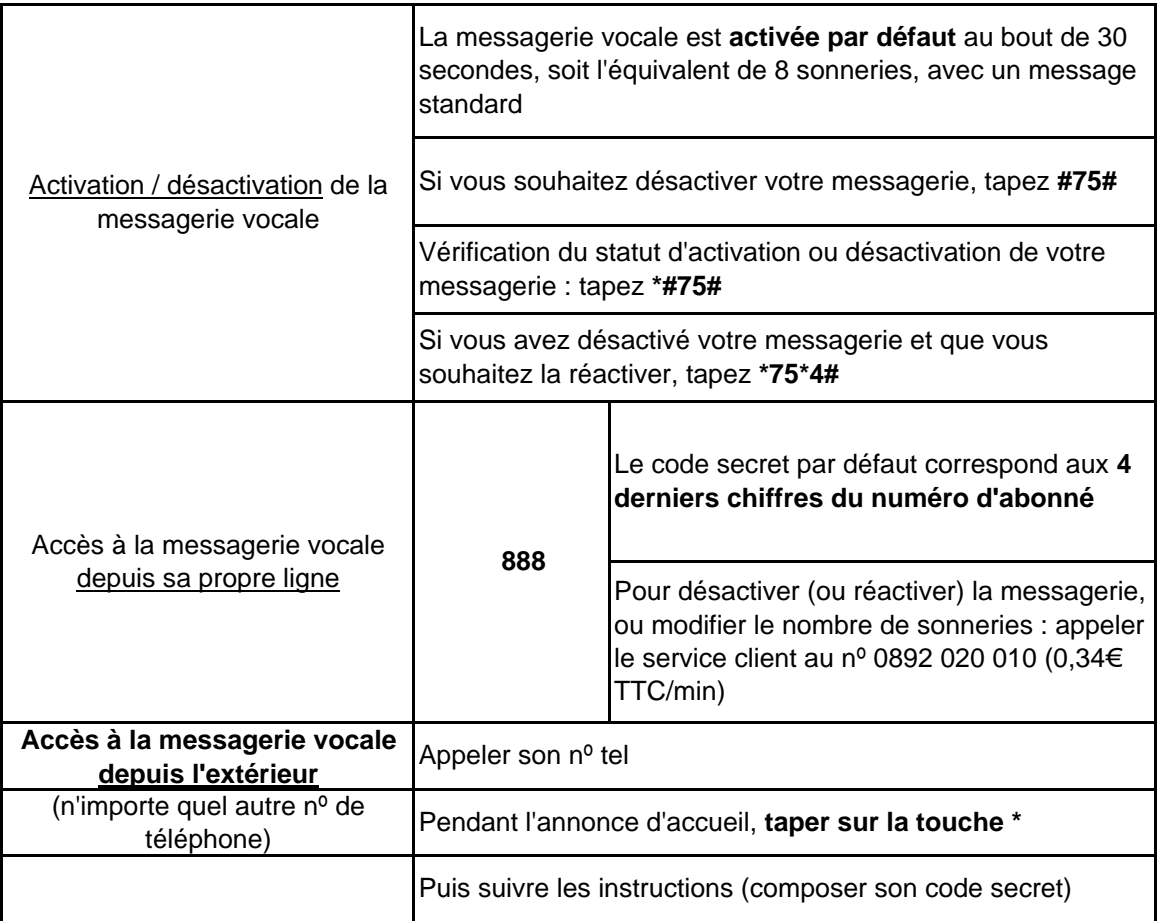

## **Menu principal de la boite de messagerie**

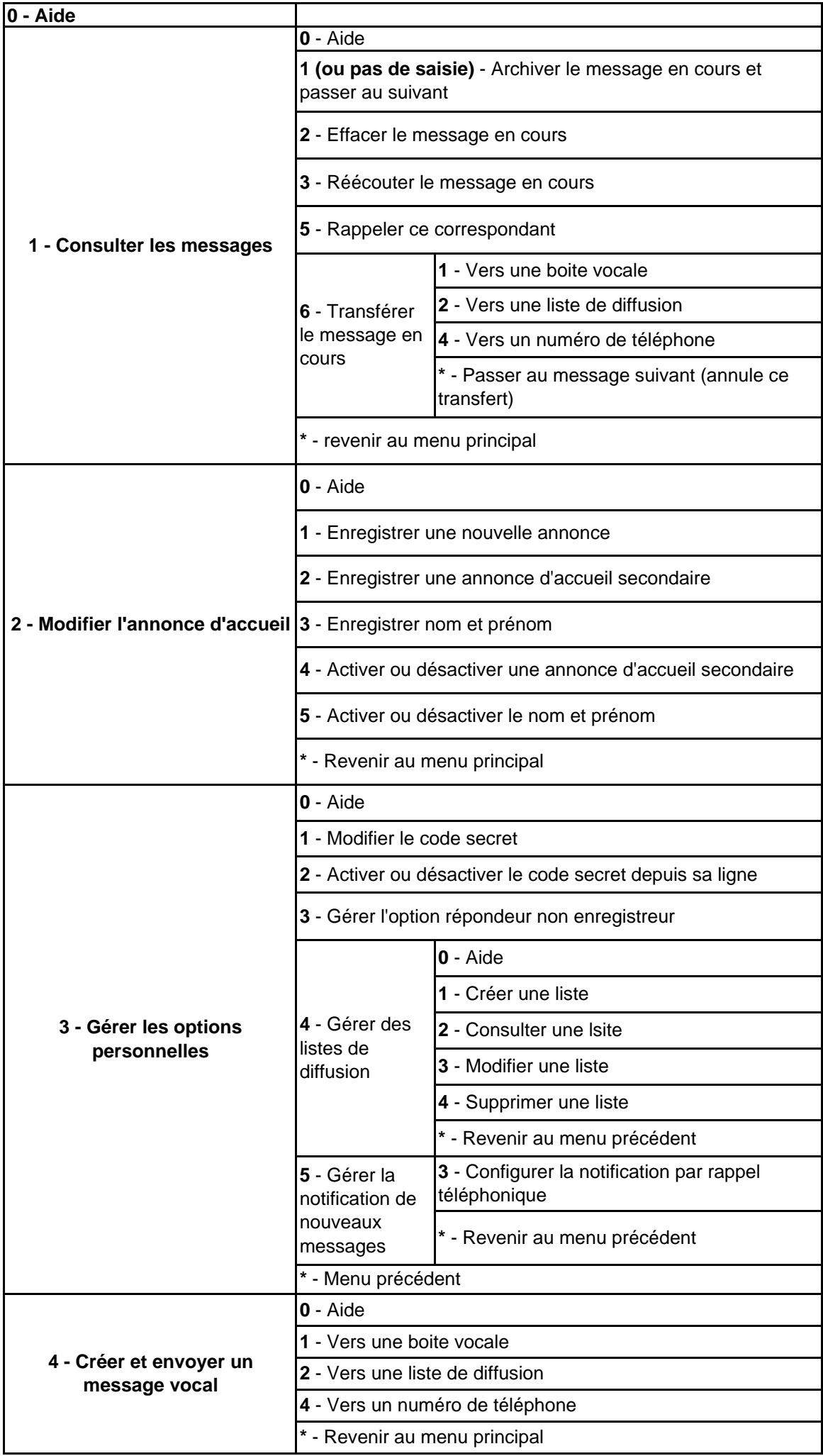